## **CARACTERIZACIÓN DE LA QUEBRADA LA NONA EN MARSELLA – RISARALDA A TRAVÉS DE HERRAMIENTAS DE SISTEMAS DE INFORMACIÓN GEOGRÁFICA, ORIENTADA A LA PLANEACIÓN AMBIENTAL QUE PRESERVE LOS ATRIBUTOS DEL PAISAJE CULTURAL CAFETERO**

## **CHARACTERIZATION OF THE "LA NONA" RAVINE IN MARSELLA - RISARALDA THROUGH TOOLS OF GEOGRAPHICAL INFORMATION SYSTEMS, ORIENTED TO ENVIRONMENTAL PLANNING THAT PRESERVES THE ATTRIBUTES OF THE COFFEE CULTURAL LANDSCAPE**

**AUTOR Diana Bianyth Gallego Maldonado**  Ingeniera Ambiental

> Bogota, Colombia U2700888@unimilitar.edu.co

> **Artículo de Investigación**

### **DIRECTOR Ph.D. Ximena Lucía Pedraza Nájar**

Doctora en Administración – Universidad de Celaya (México) Magíster en Calidad y Gestión Integral – Universidad Santo Tomás e Icontec Especialista en gestión de la producción, la calidad y la tecnología - Universidad Politécnica de Madrid (España) Especialista en gerencia de procesos, calidad e innovación – Universidad EAN (Bogotá D.C.) Microbióloga Industrial – Pontifica Universidad Javeriana Auditor de certificación: sistemas de gestión y de producto Gestora Especialización en Gerencia de la Calidad - Universidad Militar Nueva Granada ximena.pedraza@unimilitar.edu.co; gerencia.calidad@unimilitar.edu.co

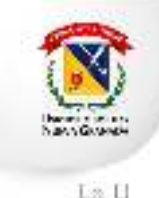

acreditada gobot anaq

**ESPECIALIZACIÓN EN PLANEACIÓN AMBIENTAL Y MANEJO DE RECURSOS NATURALES UNIVERSIDAD MILITAR NUEVA GRANADA FACULTAD DE INGENIERÍA NOVIEMBRE DE 2019** 

# **CARACTERIZACIÓN DE LA QUEBRADA LA NONA EN MARSELLA – RISARALDA A TRAVÉS DE HERRAMIENTAS DE SISTEMAS DE INFORMACIÓN GEOGRÁFICA, ORIENTADA A LA PLANEACIÓN AMBIENTAL QUE PRESERVE LOS ATRIBUTOS DEL PAISAJE CULTURAL CAFETERO**

## **CHARACTERIZATION OF THE "LA NONA" RAVINE IN MARSELLA - RISARALDA THROUGH TOOLS OF GEOGRAPHICAL INFORMATION SYSTEMS, ORIENTED TO ENVIRONMENTAL PLANNING THAT PRESERVES THE ATTRIBUTES OF THE COFFEE CULTURAL LANDSCAPE**

**Diana Bianyth Gallego Maldonado**  Ingeniera Ambiental Bogota , Colombia U2700888@unimilitar.edu.co

### **RESUMEN**

La Quebrada La Nona, en su recorrido por el Municipio de Marsella presenta diversas problemáticas producto de las actividades económicas desarrolladas : acueductos, cultivo de café tecnificado, cultivos en altas pendientes, porcicultura, ganadería extensiva y el manejo de las comunidades étnicas, además de otras relacionadas con el daño a infraestructura de hidrocarburos que la atraviesa. Con la inscripción de la Unesco del Paisaje Cultural Cafetero Colombiano en la lista del patrimonio mundial, se hace necesario una nueva organización territorial de la Cuenca de la Quebrada la Nona, que considere los atributos definidos para el territorio en dicha declaratoria, para lo cual en el presente artículo se realizó una recopilación de la información bibliográfica y cartográfica para el área de estudio, consultando la línea base de las diferentes entidades estatales como el IGAC, SIAC y SIG-OT , la delimitación del área de interés y la selección de los atributos del PCC que permiten realizar un análisis espacial de la cuenca de la Quebrada la Nona . Como resultado se obtuvo una zonificación ambiental del área de interés.

**Palabras clave:** Quebrada La Nona , sistemas de información geográfica, planeación ambiental.

## **ABSTRACT**

The "La Nona" ravine, in its tour of the Municipality of Marsella, presents several problems resulting from the economic activities developed: aqueducts, cultivation of technical coffee, crops on high slopes, pig farming, extensive livestock and the management of ethnic communities, in addition to others related to the damage to the hydrocarbon infrastructure that crosses it. With the inscription of Unesco of the Colombian Coffee Cultural Landscape in the list of world heritage, a new territorial organization of the "La Nona" ravine is necessary, which considers the specific

attributes for the territory in that declaration, for which in the present article compiled the bibliographic and cartographic information for the study area, consult the baseline of the different state entities such as IGAC, SIAC and SIG-OT, the delimitation of the area of interest and the selection of attributes of the PCC that allows a spatial analysis of the "La Nona" ravine. As a result, an environmental zoning of the area of interest was obtained.

**Keywords:** La Nona ravine ,geographical information systems, environmental planning.

## **INTRODUCCIÓN**

La quebrada la Nona es un cuerpo de agua que abastece a gran parte del municipio de Marsella y alimenta directamente al Rio Cauca, contiene diversidad de fauna y flora ya que nace a los 2000 metros de altura y desemboca a los 800 metros, donde hay especies como la guadua que se encuentra en protección por la autoridad ambiental, pero que es un insumo para el desarrollo arquitectónico de la región, sin contar los animales conviven y se alimentan de ella (CARDER, 2010).

El municipio de Marsella se encuentra dentro de los municipios que integran el Paisaje Cultual Cafetero (PCC) conformado por áreas urbanas y rurales de 47 municipios localizados en los departamentos de Risaralda, Caldas, Quindío y Valle del Cauca. El PCC fue declarado por la UNESCO como patrimonio mundial de la humanidad en el año 2011, por la importancia cultural y natural de su patrimonio, por su carácter universal y por la relevancia que tiene para distintas generaciones (Giraldo & Molina, 2015).

Dentro del área de influencia de la Quebrada La Nona se encuentra el Parque Municipal Natural La Nona , el cual fue creado con el ánimo de proteger el nacimiento de las quebradas La Nona, El Zurrumbo y El Maní, que proveen al acueducto de Marsella, el cual cuenta con un centro de visitantes y tres senderos ecológicos (Zapata, 2019).

La Quebrada La Nona, en su recorrido por el Municipio de Marsella presenta diversas problemáticas producto de las actividades económicas desarrolladas y que dependen de este

cuerpo de agua, como son: los acueductos incluyendo el área urbana, el cultivo de café tecnificado, cultivos en altas pendientes, la porcicultura, la ganadería extensiva y el manejo de las comunidades étnicas, además de otras relacionadas con el daño a infraestructura de hidrocarburos que la atraviesa (CARDER, 2010). Dentro de las principales problemáticas que presenta la cuenca de La Quebrada La Nona se tienen: desprotección de nacimientos de márgenes hídricas, desestabilización de cauces y disminución de caudales, procesos erosivos, inadecuada disposición de residuos sólidos, entre otros (Arias &Valencia ,2010).

Con la inscripción de la Unesco del Paisaje Cultural Cafetero Colombiano en la lista del patrimonio mundial, se hace necesario una nueva organización territorial de la Cuenca de la Quebrada la Nona, que considere los atributos definidos para el territorio en dicha declaratoria (Saldarriaga & Zuluaga , 2010).

Este trabajo tiene como finalidad, analizar y procesar la información primaria y secundaria, perteneciente a la cuenca de la Quebrada La Nona en el municipio de Marsella - Risaralda, que permita gestionar una adecuada planeación en el territorio, afectado por la inscripción de la Unesco del Paisaje Cultural Cafetero Colombiano en la lista del patrimonio mundial.

## **MATERIALES Y MÉTODOS**

### **Área de Estudio**

| El municipio de Marsella tiene una extensión de 173 km2 , limita al norte con los municipios de Belarcazar y Chinchiná , al oriente con Santa Rosa de Cabal y Chinchiná, al occidente con Belarcazar y la Virginia y al sur con los municipios de Dosquebradas y Pereira. Es reconocida como municipio verde de Colombia y hace parte de la declaratoria de la UNESCO como Paisaje Cultural Cafetero. Su principal actividad económica es la agricultura considerando

que la composición de la tierra contiene cenizas volcánicas , lo que hace al suelo fértil y apto para cualquier tipo de cultivos : café, aguacate, cacao, plátano y cítricos. (Ramirez & Sinisterra, 2018).

### **Paisaje Cultural Cafetero**

Según la UNESCO un paisaje cultural es el resultado de las actividades humanas en un territorio en concreto, identificado por los siguientes componentes: sustrato natural, acción humana (modificación y/o alteración de los elementos naturales y construcciones para una finalidad concreta , actividad productiva . (Correa Valero , 2013). El PCC fue declarado por la UNESCO como patrimonio mundial de la humanidad en el año 2011, por la importancia cultural y natural de su patrimonio, por su carácter universal y por la relevancia que tiene para distintas generaciones. El PCC lo conforman áreas urbanas y rurales de 47 municipios localizados en los departamentos de Risaralda, Caldas, Quindío y Valle del Cauca. (Giraldo & Molina, 2015).

 El PCC se caracteriza por ser un territorio con unidades ecológicas prioritarias para la retención y regulación del agua como paramos y subparamos; en el se conjuga la biodiversidad con la fisiografía de valles y laderas de pendientes suaves y escarpadas, y los bosques nativos, corredores biológicos, los cuales son considerados estratégicos para la conservación de la biodiversidad mundial. (Departamento Nacional de Planeación, 2014)

#### **Atributos del Paisaje Cultural Cafetero**

Para expresar los valores excepcionales y universales del PCC se definieron los siguientes 16 atributos establecidos por sus manifestaciones materiales:

| <b>ATRIBUTO PCC</b> | N | <b>ATRIBUTO PCC</b>     |
|---------------------|---|-------------------------|
| Café de Montaña     |   | Patrimonio arqueológico |

*Tabla 1: Atributos del Paisaje Cultural Cafetero* 

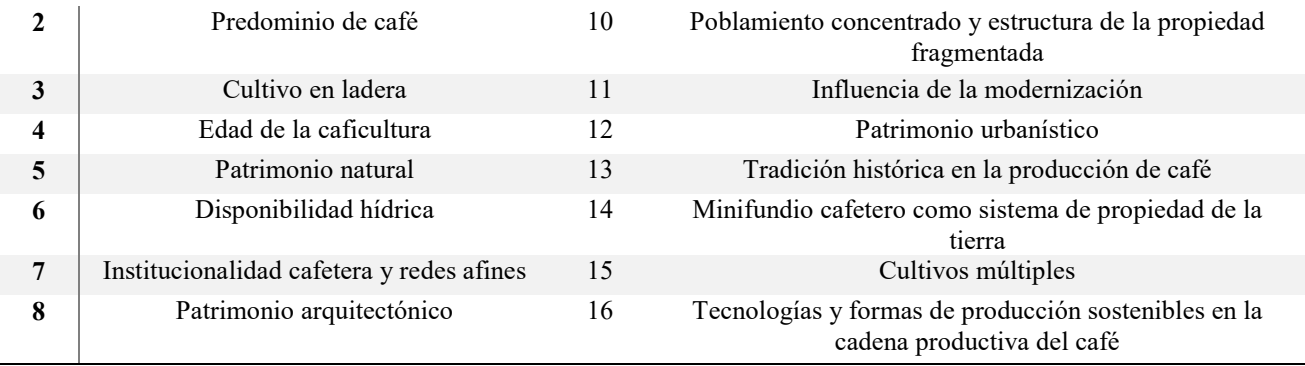

*Nota: Atributos del Paisaje Cultura Cafetero. Fuente (Minicultura , Federación Nacional de Cafeteros, 2012)* 

*Ilustración 1: Paisaje Cultural Cafetero en el municipio de Marsella.* 

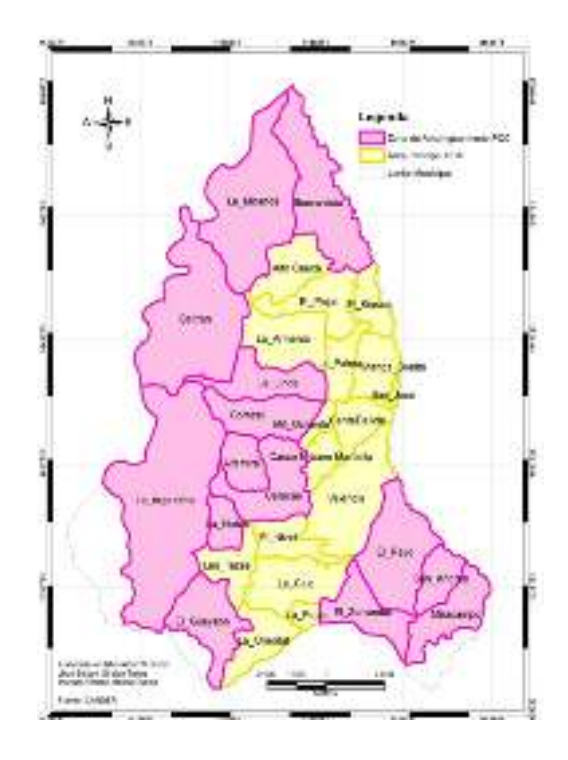

*Nota. Delimitación del Paisaje Cultural Cafetero en el municipio de Marsella – Risaralda. Fuente CARDER* 

#### **Recopilación de Información.**

Se inició con la recopilación de la información bibliográfica y cartográfica para el área de estudio, consultando la línea base de las diferentes entidades estatales como el IGAC, SIAC y SIG-OT. Se descargan las capas geográficas (archivos tipo shapefile) de los geoportales ofrecidos por las diferentes entidades públicas o privadas que cuentan con una infraestructura de datos espaciales y que de esta manera favorecen la integración, interoperabilidad e intercambio

de información entre las diferentes instituciones, ciudadanos y agentes sociales. El Geoportal del

IGAC recopila la información de diferentes entidades y la almacena en su infraestructura de

datos espaciales haciendo de este la primera opción de consulta.

Para este proyecto se utilizaron los siguientes geoportales: geoportal IGAC, geoportal

IDEAM, geoportal Servicio Geológico Colombiano, SIAC y RUNAP.

### **Interpretación y análisis de la información**

La información recopilada fue analizada y presentada con el software ARCGIS 10.4.

## **RESULTADOS Y DISCUSIÓN**

### **Selección Atributos PCC**

De los 16 valores excepcionales y universales del PCC se eligen 6 valores que permiten realizar un análisis espacial por medio de las capas geográficas de dominio público:

*Tabla 2:* 

### *Selección atributos del Paisaje Cultural Cafetero*

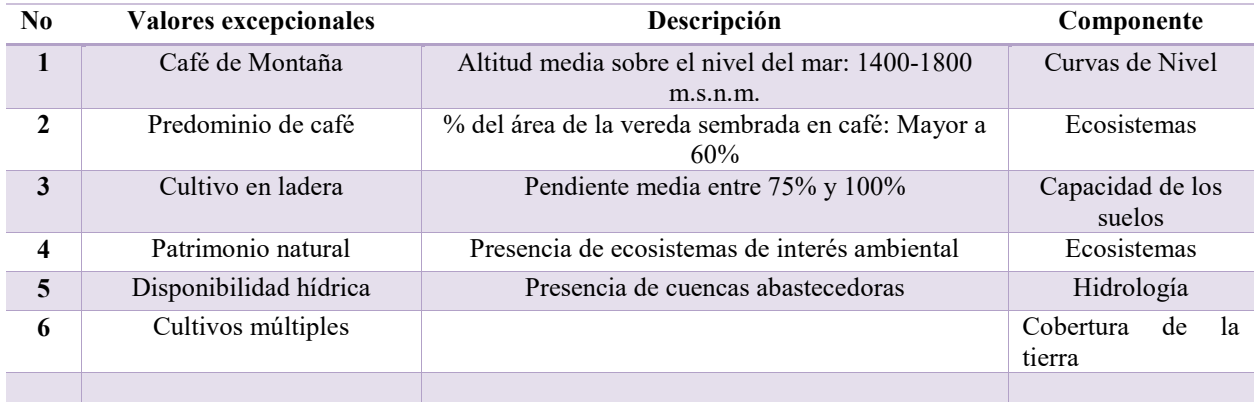

*Nota: Selección de los atributos del Paisaje Cultural Cafetero para la selección de las capas geográficas necesarias para el análisis espacial .Elaboración propia.* 

Con la selección de los 6 atributos del PCC que permiten realizar un análisis espacial, se

escogieron las siguientes capas geográficas:

**Medio Abiótico:** Cuenca, curvas de nivel.

**Medio Biótico:** Cobertura de la tierra, capacidad del suelo, registro único nacional de áreas protegidas.

**Medio Socioeconómico:** Veredas**,** capacidad del suelo, uso actual del suelo.

## **Delimitación Área de Interés**

Para el desarrollo del presente artículo fue necesario delimitar el área de interés, el cual fue la cuenca de la Quebrada la Nona; para este ejercicio fue necesario tener el shapefile de la Quebrada la Nona y los drenajes que de ella se desprenden y el shapefile de curvas de nivel que contribuyan a definir la dirección de flujo y el punto de descarga.

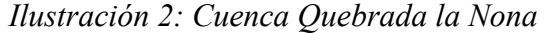

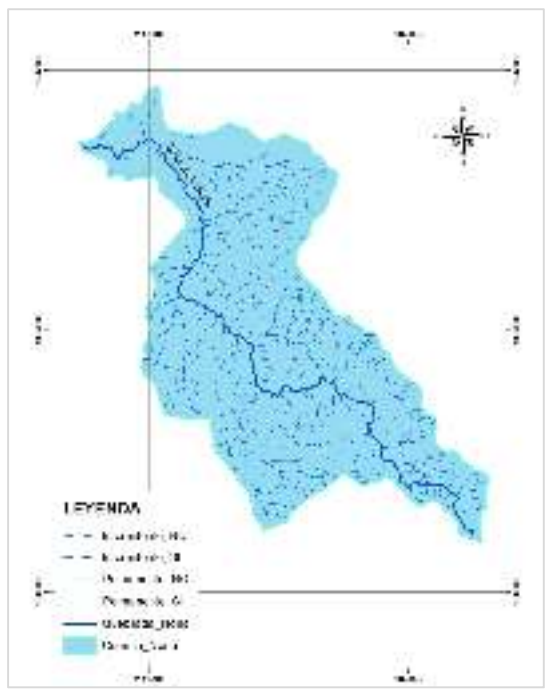

*Nota: Delimitación de la cuenca de la Quebrada La Nona. Elaboración propia con información del IGAC ( capa shape file – drena)* (IGAC, 2019) *y del IDEAM* (IDEAM, 2019)

Al delimitar la cuenca de la Quebrada la Nona se empezó a recortar las capas de los componentes temáticos en el área de interés. Se asignaron valores de sensibilidad a cada unidad de cada uno de los componentes temáticos basados en la susceptibilidad de la inscripción del paisaje cultural cafetero a la lista del patrimonio mundial.

### **Zonificación Abiótica**

Para la zonificación abiótica se utilizaron los siguientes componentes temáticos: Curvas de nivel y cuenca, estos valores se asignaron de acuerdo a la susceptibilidad de llegar a afectar la inscripción del paisaje cultural cafetero en la lista del patrimonio mundial. El valor asignado comprende un intervalo cualitativo de 1 a 5, siendo el 1 el de menor sensibilidad y el 5 el de mayor sensibilidad. (Carvajal & Cucunubá & Moreno & Ramírez & Sastoque 2018)

**Café de montaña/Curvas de nivel:** Se realizó el análisis de sensibilidad del elemento para cada unidad de curva de nivel.

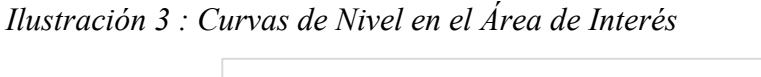

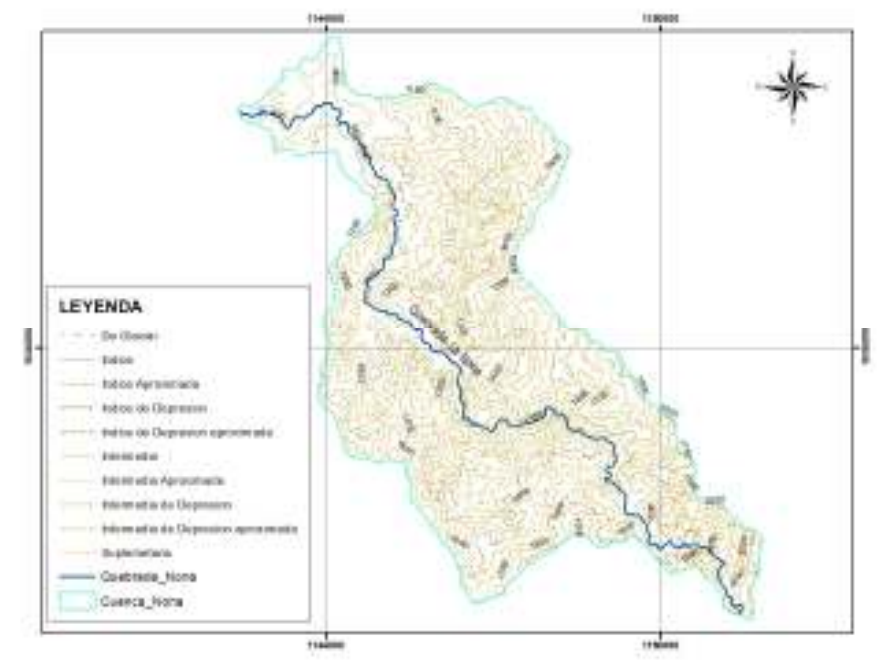

*Nota: Selección de las cuervas de nivel pertenecientes a la cuenca de la Quebrada La Nona. Elaboración propia con información del IGAC – cartografía base.* (IGAC, 2019)

Para este caso en particular y con el fin de poder realizar una superposición de mapas, fue

necesario establecer un buffer a las líneas que delimitaban las curvas de nivel.

*Tabla 3: Café de montaña/Curvas de nivel* 

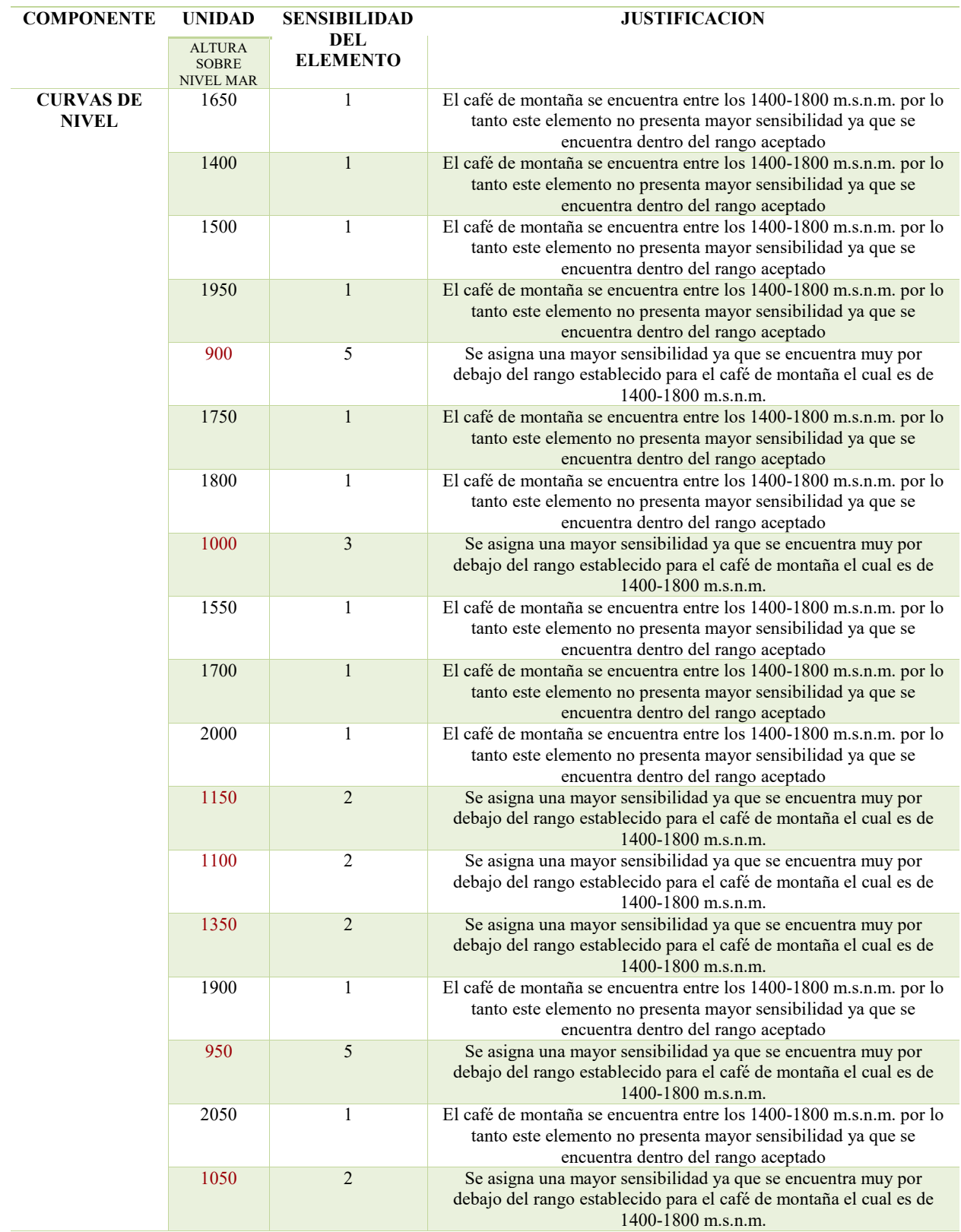

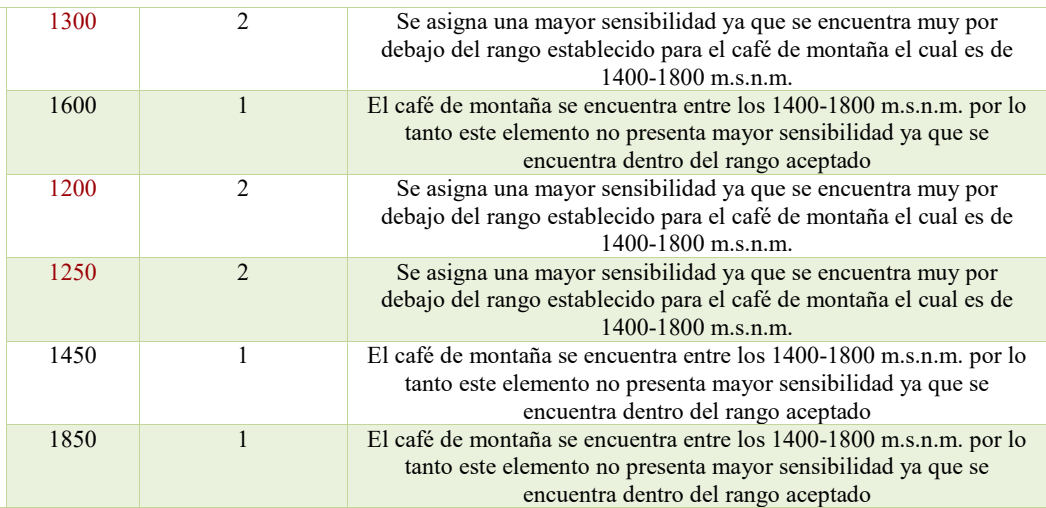

*Nota: La capa geográfica de curvas de nivel fue descargada del Geoportal del IGAC. Elaboración propia* 

*Ilustración 4 : Delimitación del área de sensibilidad de las curvas de nivel* 

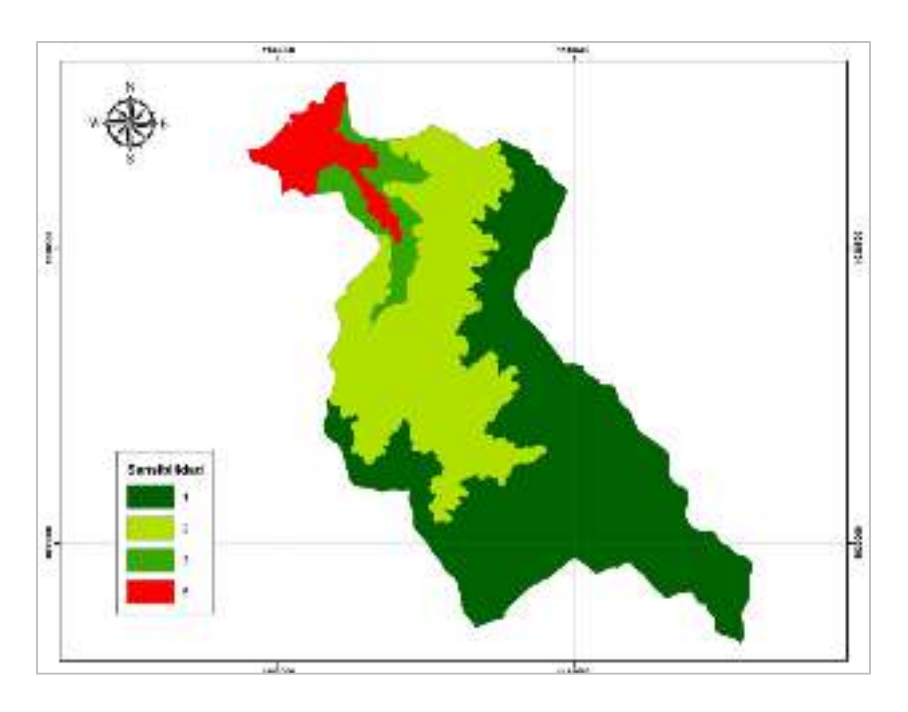

*Nota: Delimitación del área de sensibilidad de las curvas de nivel. Elaboración propia con información del IGAC – cartografía base.* (IGAC, 2019)

La disponibilidad hídrica se refiere a la presencia de cuencas abastecedoras, por lo que se genera una sensibilidad de grado 1 ya que el área de interés es la cuenca de la Quebrada La Nona.

*Ilustración 5 : Disponibilidad hídrica área de interés* 

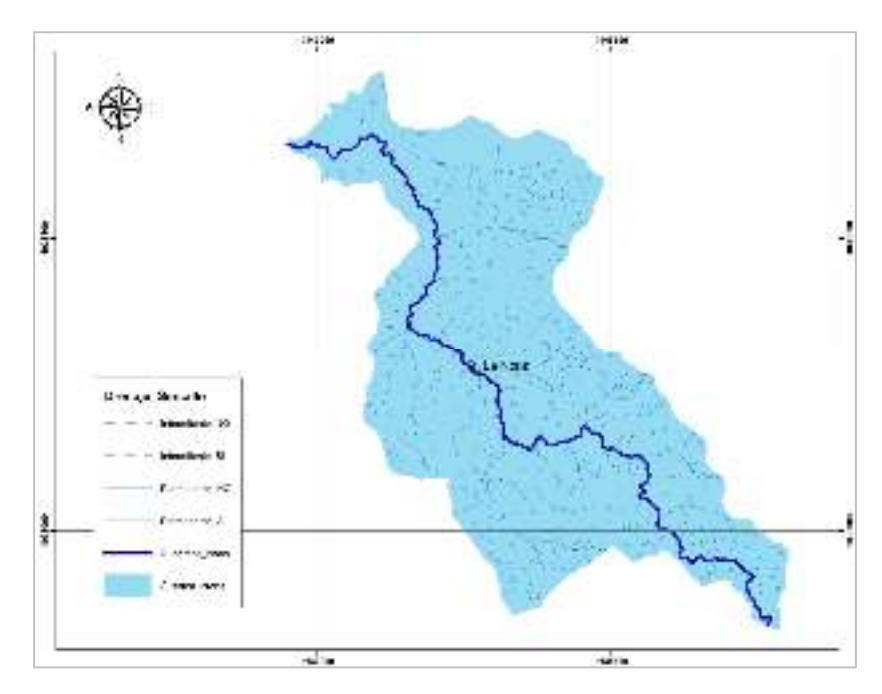

*Nota: Presencia de cuencas abastecedoras. Elaboración propia con información del IGAC – drenaje sencillo*  (IGAC, 2019)

## *Tabla 4: Disponibilidad Hídrica*

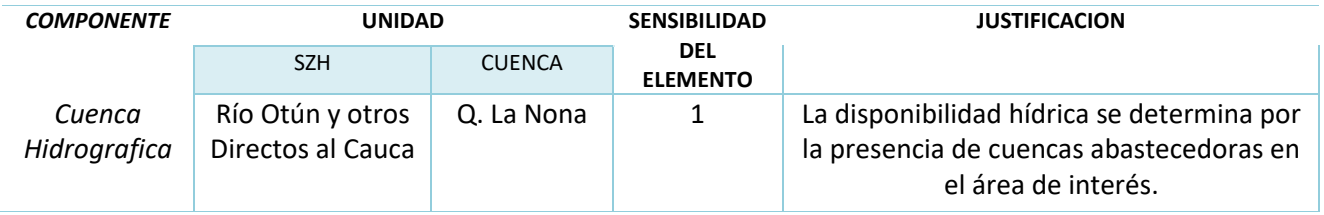

#### *Nota: Disponibilidad hídrica. Elaboración propia*

Fueron intersectados en este caso los valores asignados a cada elemento según su

sensibilidad y posteriormente son sumados para así obtener el valor de sensibilidad del medio de

la siguiente manera:

### *Sensibilidad del Medio Abiótico = Calificación Curvas de Nivel + Calificación Cuenca*

Para establecer la zonificación abiótica según la sensibilidad del medio se estableció que el mínimo valor de interacción posible en la suma de los valores de la tabla es 2 y el mayor es 6, límites a partir de los cuales se establecieron los siguientes rangos:

## *Tabla 5:*

*Rangos sensibilidad zonificación*

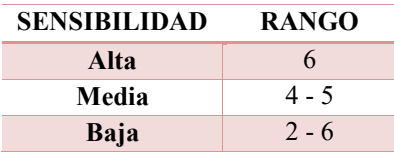

*Nota : Rangos establecidos para establecer la zonificación según sensibilidad del medio. Elaboración propia.* 

### *Tabla 6:*

*Calificación zonificación abiótica* 

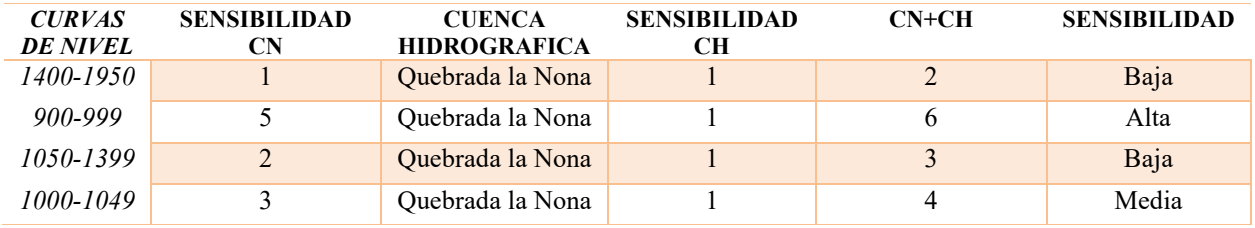

*Nota : Calificación zonificación abiótica . Elaboración propia.* 

*Ilustración 6 : Zonificación abiótica del área de interés* 

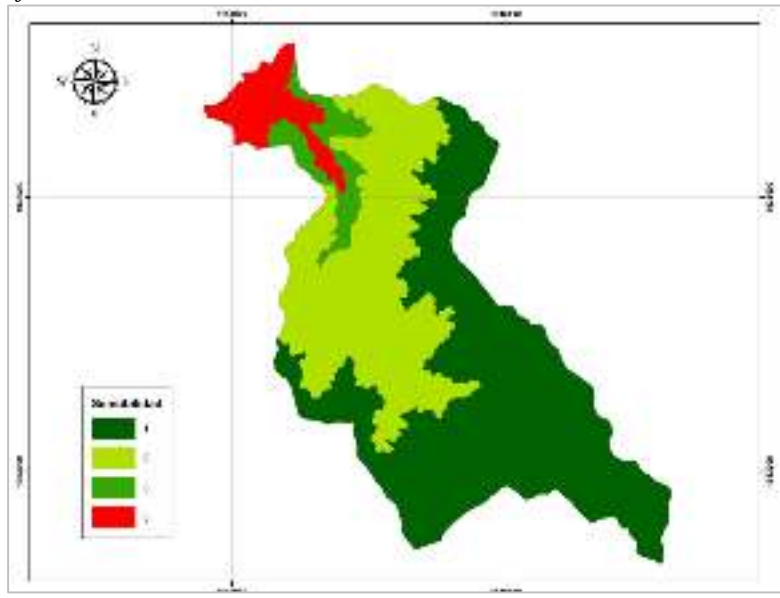

*Nota: Zonificación abiótica del área de interés. Elaboración propia.* 

### **Zonificación Biótica**

Para la zonificación biótica se utilizaron los siguientes componentes temáticos: ecosistemas, capacidad del suelo, y la capa del registro único nacional de áreas protegidas – RUNAP.

## **Cultivo de ladera/Capacidad del Suelo**: Se realizó el análisis de sensibilidad del elemento

para cada unidad de capacidad del suelo. Aquí se pueden observar las pendientes.

## *Tabla 7:*

*Cultivo de ladera/Capacidad del Suelo* 

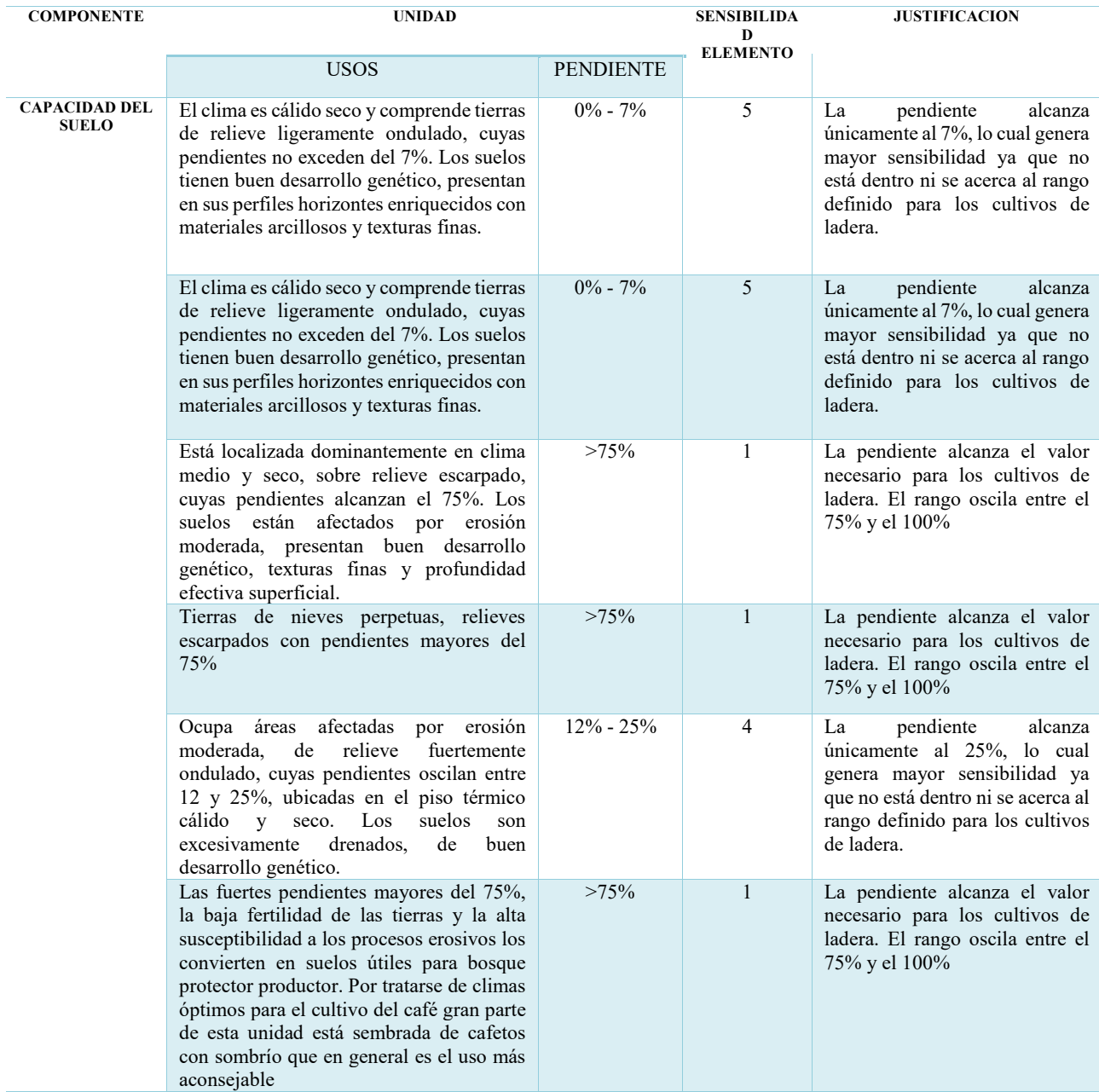

*Nota: La capa geográfica de capacidad del suelo fue descargada del Geoportal del IGAC. Elaboración propia* 

*Ilustración 7: Cultivo de ladera en el Área de Interés* 

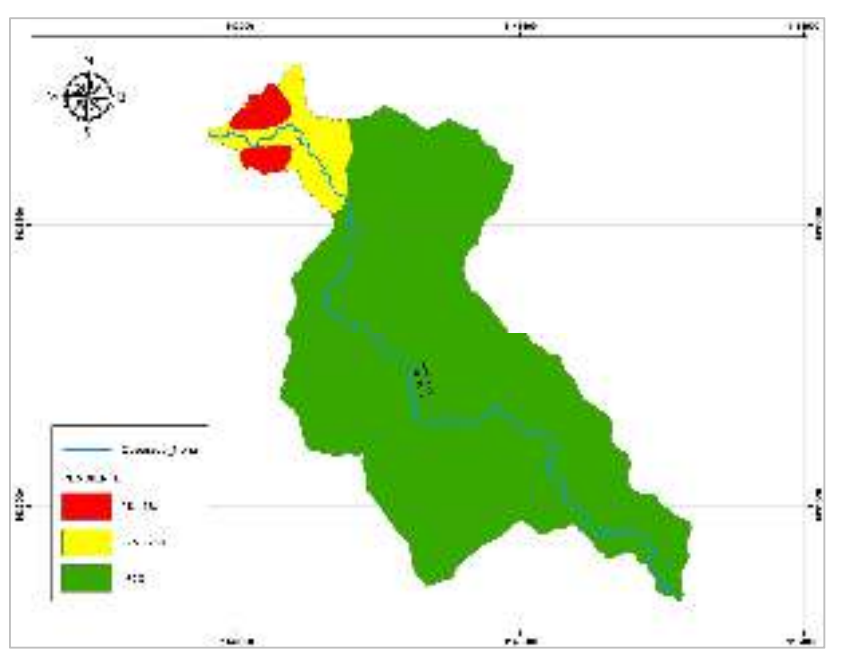

*Nota: Selección de cultivos de ladera en el área de interés. Elaboración propia con información del* 

*Servicio Geológico Colombiano* (Servicio Geologico Colombiano, 2019)

## *Patrimonio Natural / Cuenca: De la página del RUNAP (Registro Único Nacional de*

*Áreas Protegidas)* se descargan dos capas que representan las áreas protegidas: distrito

regionales de manejo integrado y reservas forestales protectoras nacionales.

## *Tabla 8:*

*Patrimonio natural del área de interés.* 

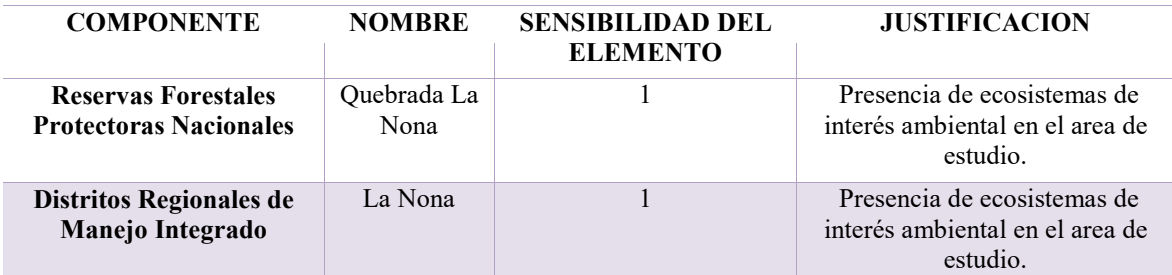

*Nota: Calificación de la sensibilidad del elemento según la presencia de ecosistemas de interés en el área.* 

*Ilustración 8 : Patrimonio Natural área de interés* 

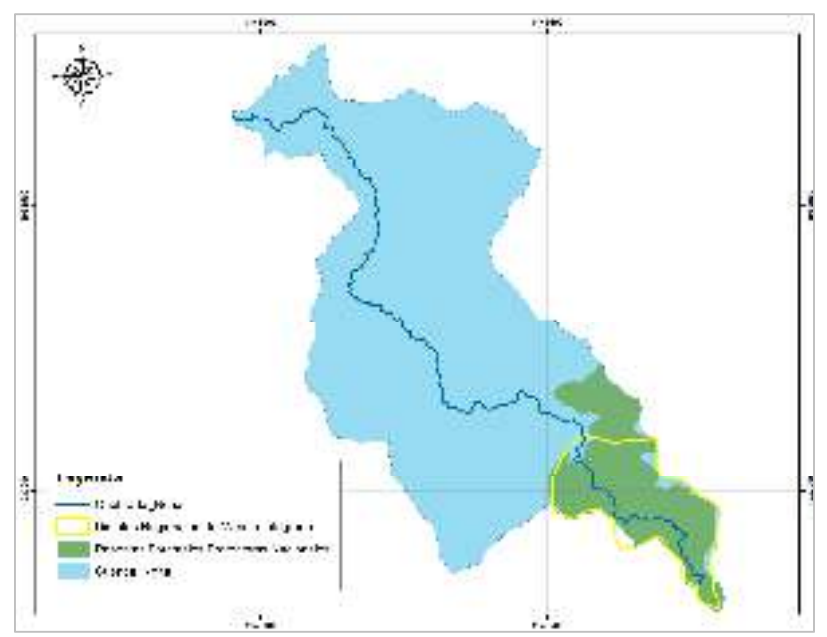

*Nota: La capa patrimonio de interés fue realizada con información del RUNAP* (RUNAP , 2019) *y la delimitación de la cuenca. Elaboración propia* 

*Cultivos Múltiples / Cobertura de la Tierra:* La capa de cobertura de la tierra se obtuvo

de la página del IDEAM .

## *Tabla 9:*

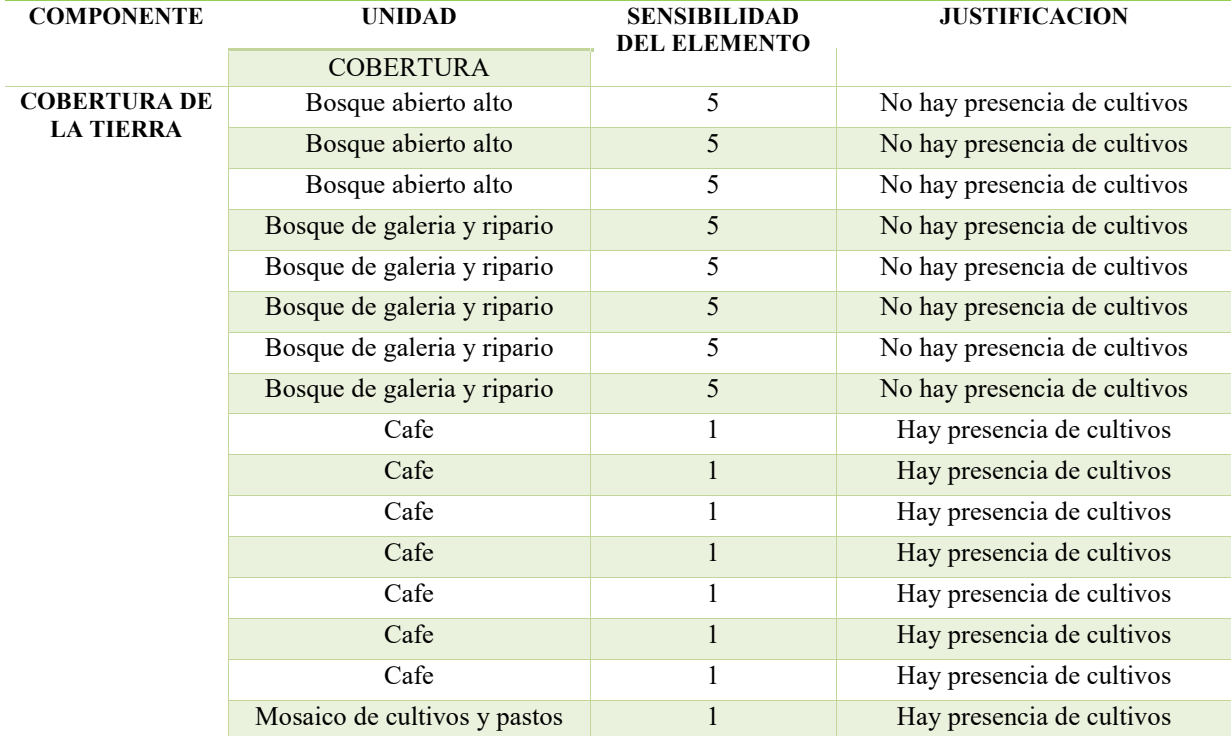

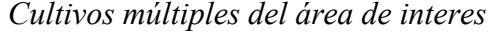

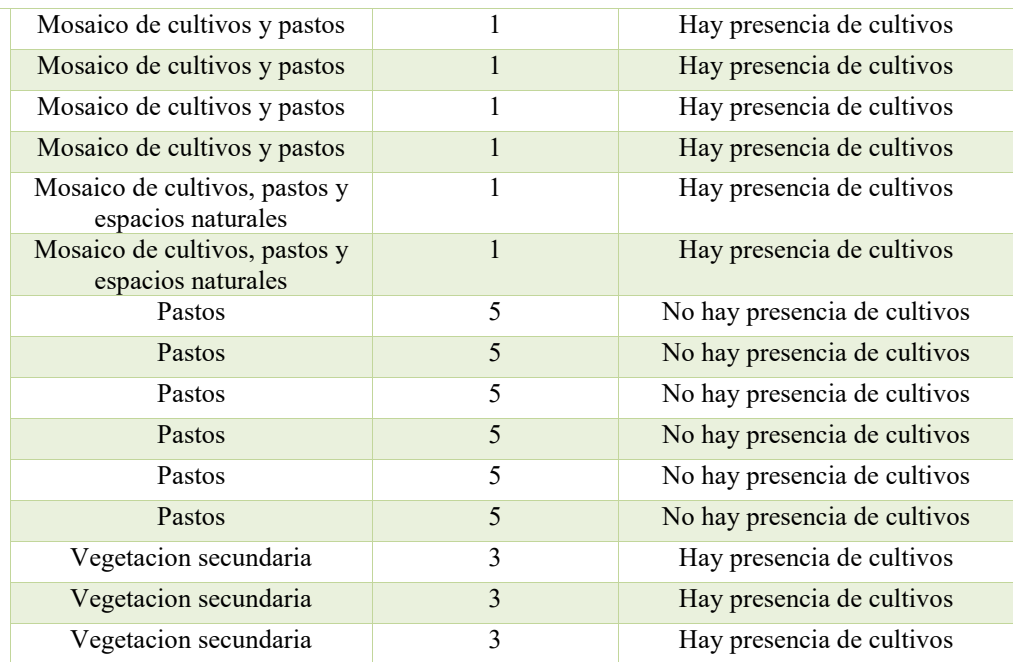

*Nota: Calificación de la sensibilidad del elemento según la presencia de cultivos múltiples.* 

*Ilustración 9 : Cultivos Múltiples* 

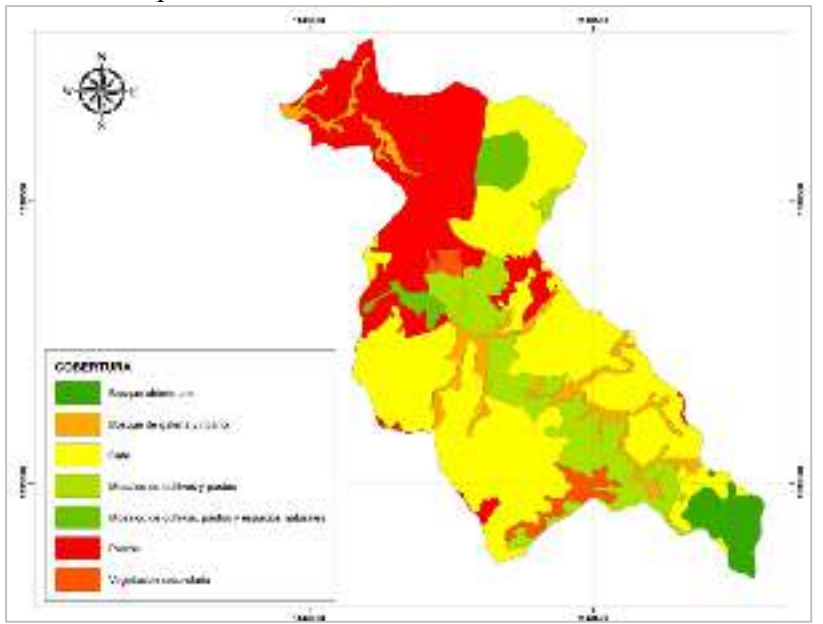

*Nota : Cobertura de la tierra del área de interés.. Elaboración propia con información del IDEAM.* (IDEAM, 2019) Posteriormente las capas fueron intersectadas, según los valores de sensibilidad

asignados a cada elemento, los cuales son sumados para obtener el valor de sensibilidad del medio:

### *Sensibilidad del Medio Biótico = Calificación cobertura de la tierra, calificación capacidad*

## *del suelo, calificación Runap.*

Para establecer la zonificación biótica según sensibilidad del medio se tiene que el

mínimo valor de interacción posible en la suma de los valores de la tabla es 2 y el mayor es 6,

límites a partir de los cuales se establecieron los rangos descritos en la tabla 5.

Para establecer la zonificación biótica según la sensibilidad del medio se establecieron

los siguientes rangos:

### *Tabla 10:*

*Rangos sensibilidad zonificación medio biótico*

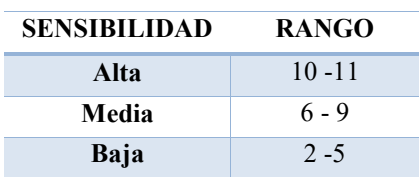

*Nota : Rangos establecidos para establecer la zonificación biótica según sensibilidad del medio. Elaboración propia.* 

## *Tabla 11:*

### *Calificación de la sensibilidad zonificación medio biótico*

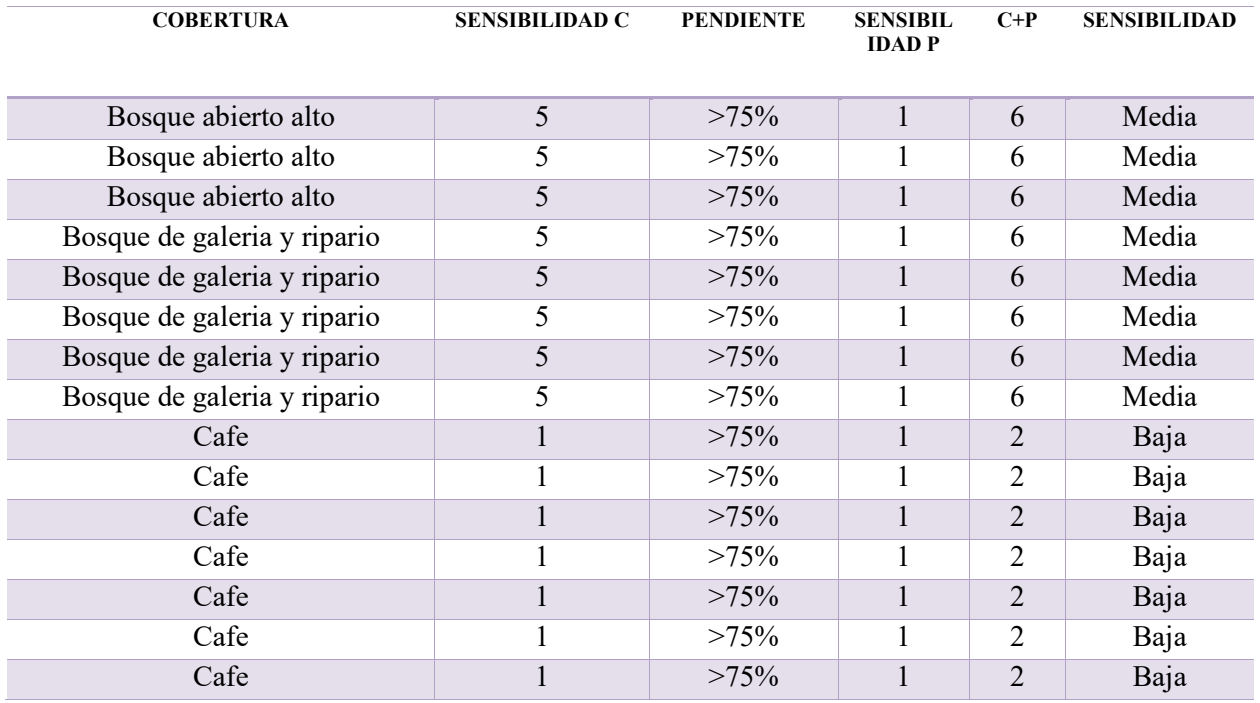

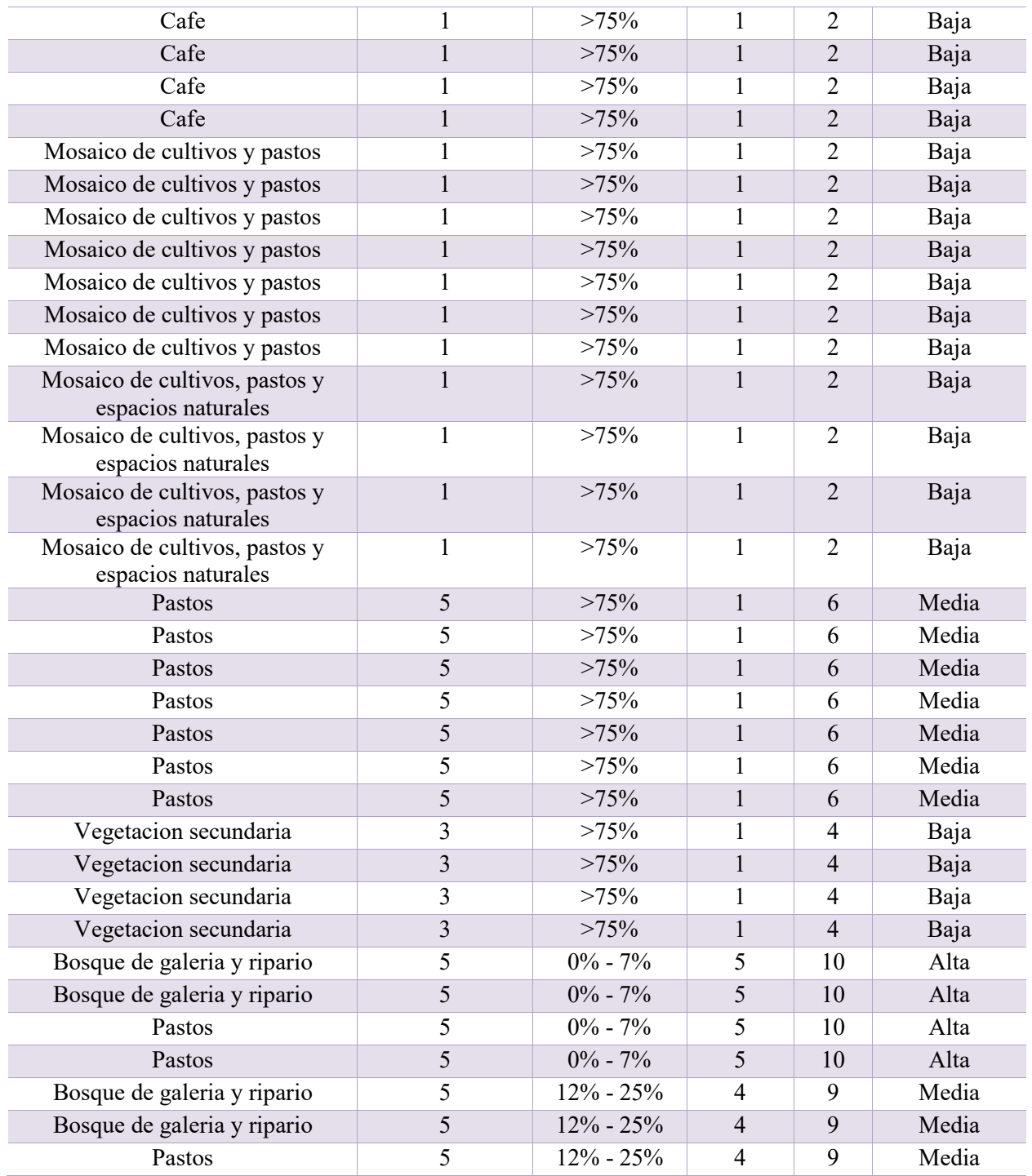

*Nota : Calificación de la sensibilidad del medio biótico. Elaboración propia.* 

*Ilustración 10: Zonificación Biótica del área de interés.*

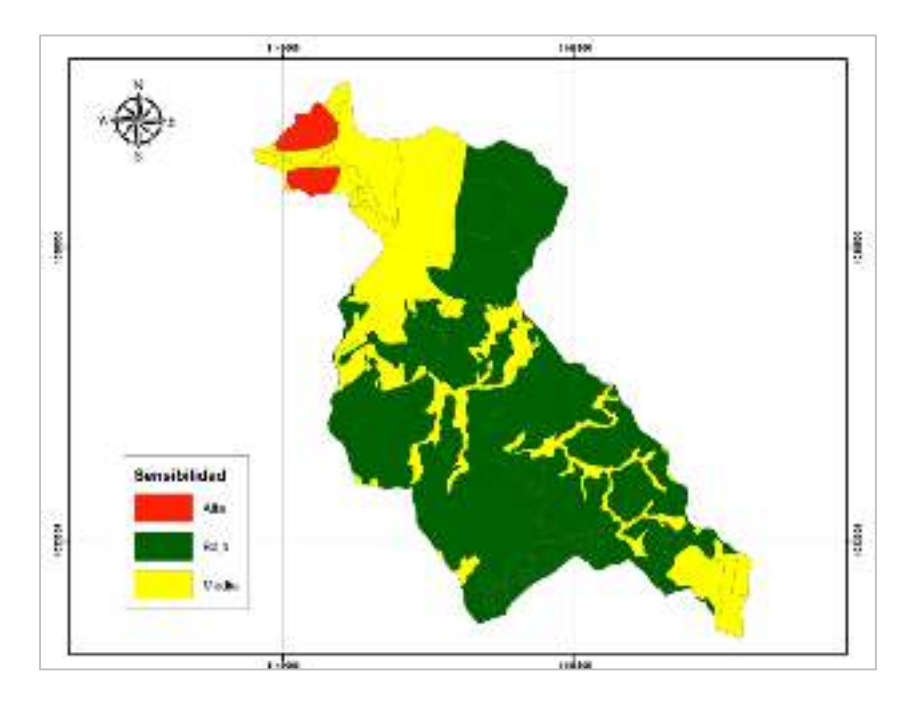

*Nota. Zonificación del componente biótico del área de interés. Elaboración propia*

## **Zonificación Socioeconómica**

Para la zonificación socioeconómica se utilizaron los siguientes componentes temáticos:

veredas, ecosistemas.

## *Predominio de café / Veredas / Ecosistemas:* Se intersectan las capas de vereda y

ecosistema con el fin de conocer el predominio de café en cada una de las veredas que hacen

parte de la cuenca.

## *Tabla 12:*

*Predominio de café / Veredas / Ecosistema*

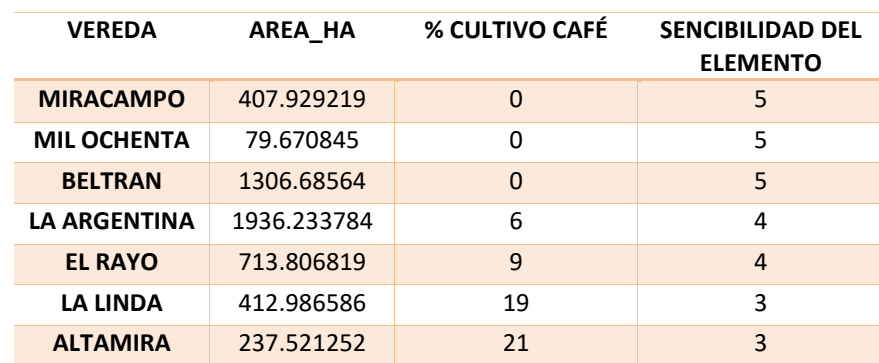

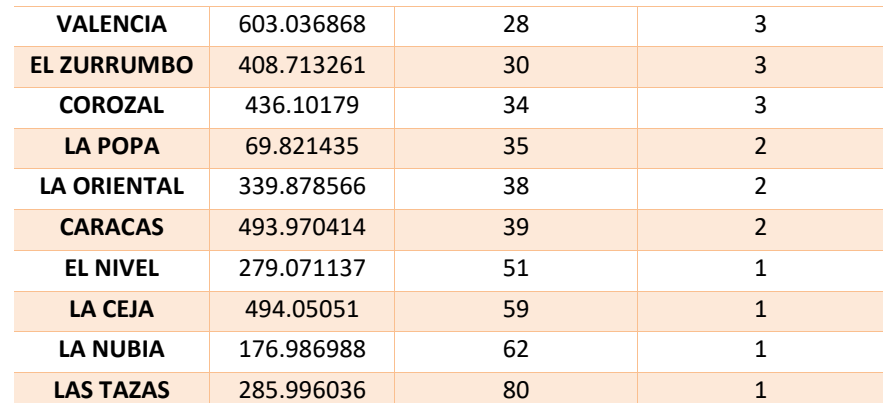

*Nota: Sensibilidad del elemento para cada unidad de vereda con respecto al predominio del café.*

*Ilustración 11 : Predominio de café en el Área de Interés*

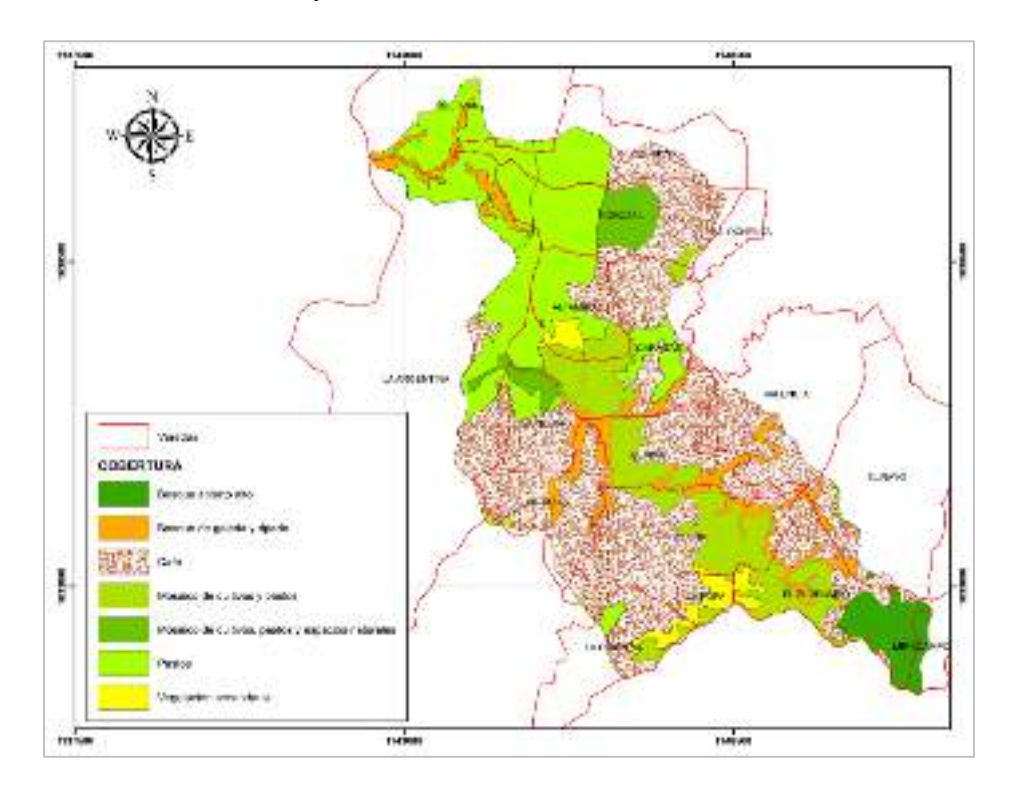

*Nota: La capa predominio de café fue creada con la intersección de las capas vereda ecosistema. Elaboración propia con información del DANE (veredas)* (DANE, 2019) *y del IDEAM (ecosistemas)* (IDEAM, 2019)

Para la zonificación socioeconómica, se intersecta la capa veredas con la capa ecosistemas

para determinar el porcentaje de café cultivado en cada una de las veredas.

## *Sensibilidad del Medio Socioeconómico = Calificación del porcentaje de café en las veredas*

Para establecer la zonificación socioeconómica según la sensibilidad del medio se

establecieron los siguientes rangos:

### *Tabla 13:*

*Rangos sensibilidad zonificación medio socioeconómico* 

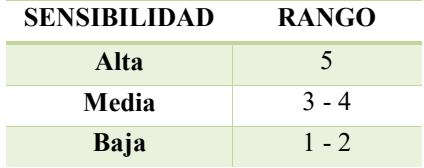

*Nota: Rangos establecidos para establecer la zonificación socioeconómica según sensibilidad del medio. Elaboración propia.* 

### *Tabla 14:*

*Calificación de la sensibilidad zonificación medio socioeconómico*

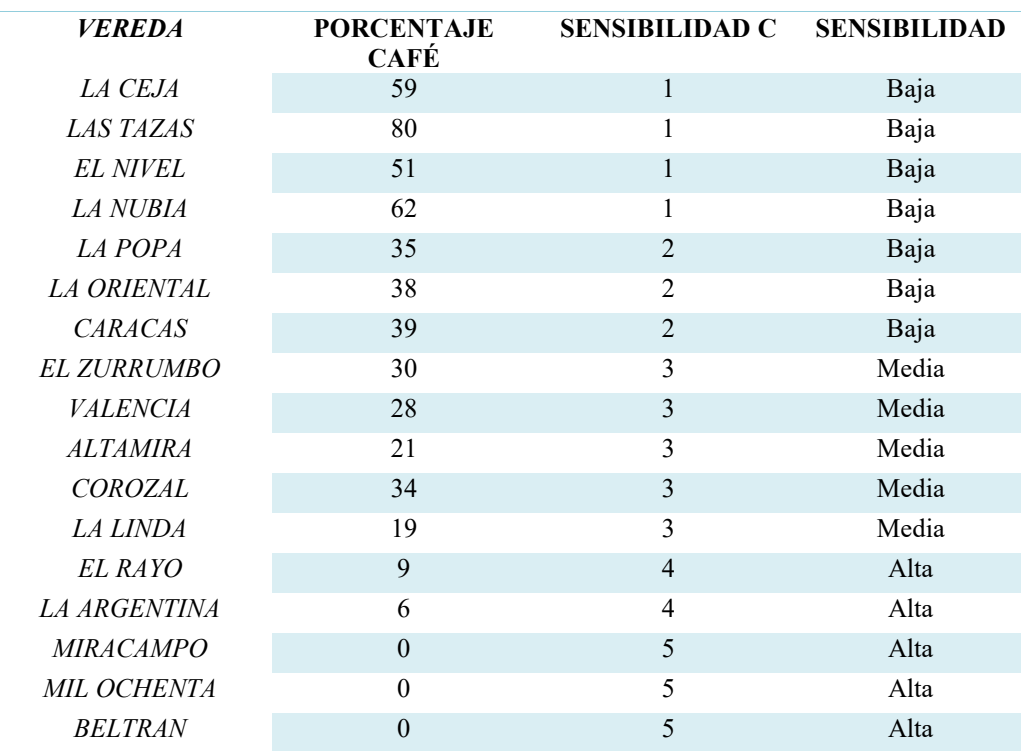

*Nota: Calificación de la sensibilidad zonificación medio socioeconómico. Elaboración propia.* 

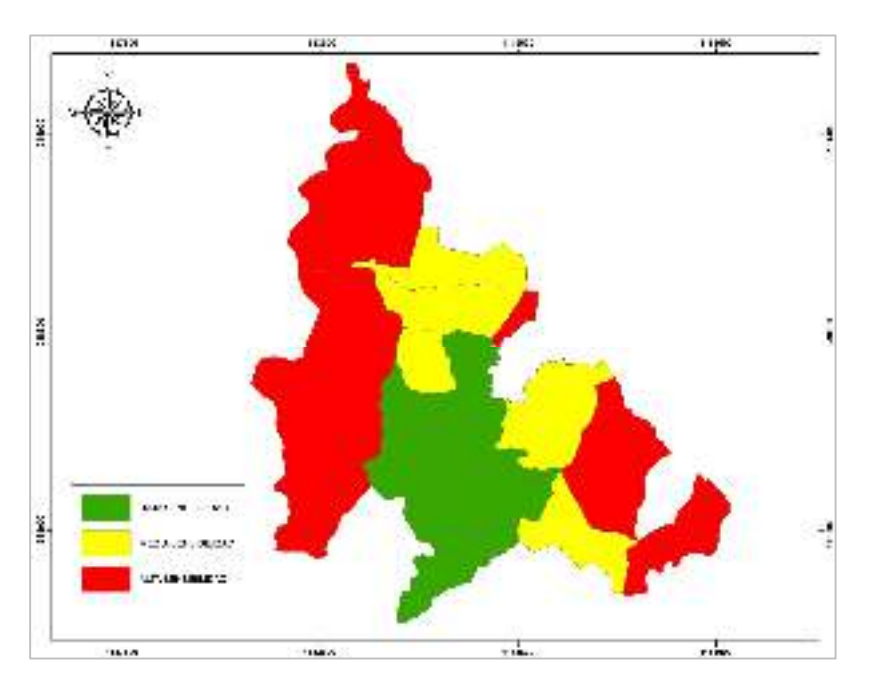

*Ilustración 12: Zonificación Socioeconómica del área de interés.* 

*Nota. Zonificación del componente socioeconómico del área de interés. Elaboración propia*

## **Zonificación Ambiental**

Se determinó mediante la intersección de los mapas de zonificación abiótica, zonificación

abiótica, zonificación biótica y zonificación socioeconómica. Se utilizó la siguiente formula:

## *Zonificación Ambiental = Calificación zonificación abiótica \* calificación zonificación biótica \**

### *calificación zonificación socioeconómica*

Para establecer la zonificación ambiental según la sensibilidad del medio se

establecieron los siguientes rangos:

*Tabla 15:* 

*Rangos sensibilidad zonificación ambiental* 

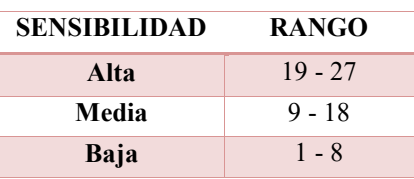

*Nota: Rangos establecidos para establecer la zonificación ambiental según sensibilidad del medio. Elaboración propia.* 

*Ilustración 13: Zonificación Ambiental del área de interés.* 

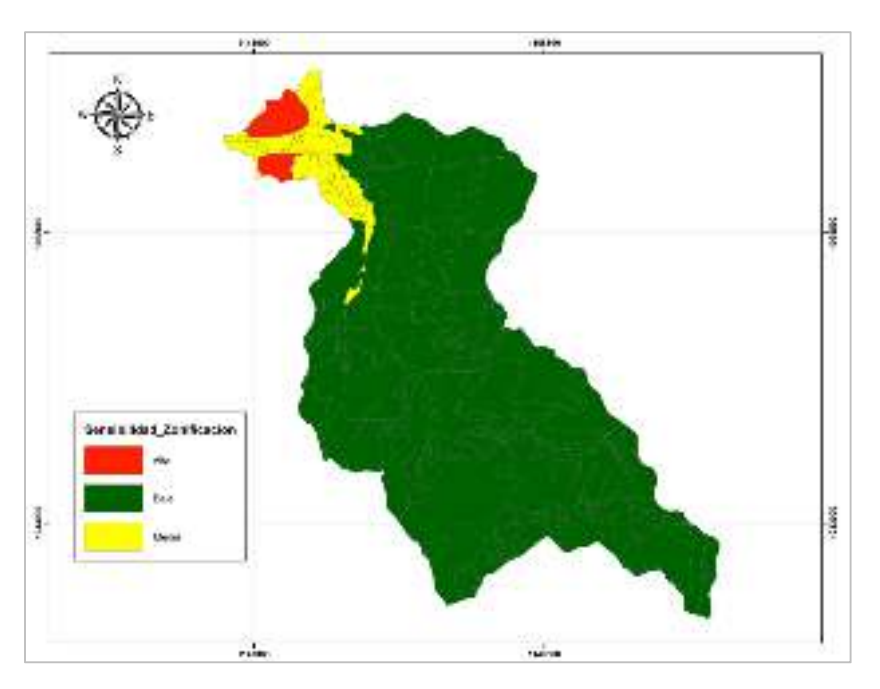

*Nota. Zonificación ambiental del área de interés. Elaboración propia*

La zonificación ambiental permite determinar la importancia y la sensibilidad ambiental del área de influencia en estudio ; como se puede observar en la ilustración 13, el mapa se compone de tres áreas : el área de sensibilidad alta se caracteriza por tener la menor altitud, las menores pendientes y el menor porcentaje de cultivo de café , por lo tanto no cumple con la zonificación abiótica, biótica o socioeconómica , al presentar la mayor sensibilidad de afectar la inscripción del paisaje cultural cafetero a la UNESCO.

 El área de sensibilidad media aumenta en poco porcentaje en altitud al igual que en pendiente, también presenta actividades de ganadería , por lo tanto el cultivo de cultivo de café es mínimo, aun cuando se tiene disponibilidad hídrica y ecosistemas de interés , se genera una sensibilidad media a la afectación de la inscripción del PCC.

 El área de sensibilidad baja indica que el conjunto de condiciones abióticas, bióticas y socioeconómicas en esta área cuenta con los atributos necesarios para permanecer inscrita al PCC.

### **CONCLUSIONES**

La inclusión del Paisaje Cultural Cafetero – PCC al listado de patrimonio de la humanidad ante la UNESCO implica generar esfuerzos en los Planes de Manejo ambiental y en los Planes de Ordenamiento Territorial de los municipios que lo conforman con el fin de proteger y conservar los atributos definidos tanto en el presente como para generaciones futuras.

Con los resultados obtenidos en la zonificación ambiental, es posible establecer objetivos y metas dentro de los planes de manejo ambiental de la cuenca de la Quebrada la Nona, los cuales contribuyan a la conservación de los atributos del PCC.

Las herramientas de información geográfica permiten analizar y evaluar los componentes bióticos, abióticos y socioeconómicos convirtiéndose en un insumo para la planificación ambiental del territorio.

## **REFERENCIAS BIBLIOGRÁFICAS**

- CARDER. (2010). *Daignostico de Riesgos Ambientales Mucnicipio de Marsella Risaralda.* Pereira.
- Correa Valero , D. (2013). Ecopedagogia para preservar las areas protegidas y el paisaje cultural cafetero . *Luna Azul* , 49-62.
- DANE. (4 de 11 de 2019). *Geoportal. Departamento Administrativo Nacional de Estadistica*. Obtenido de DANE: https://geoportal.dane.gov.co/
- Departamento Nacional de Planeación. (11 de Noviembre de 2014). *Documento CONPES 3803 Politica para preservacion del paisaje cultural cafetero de Colombia.* Obtenido de Departamento Nacional de Planeación: https://colaboracion.dnp.gov.co
- IDEAM. (2019). *Geoportal: IDEAM*. Obtenido de Instituto de Hidrologia ,Metereologia y Estudios Ambientales: http://www.ideam.gov.co/geoportal
- IGAC. (2019). *Datos Abiertos Cartografía y Geografía. IGAC*. Obtenido de Instituo Geografico Agustin Codazzi: https://geoportal.igac.gov.co/contenido/datos-abiertoscartografia-y-geografia

- Minicultura , Federacion Nacional de Cafeteros. (2012). *Guía para la incorporación del Paisaje Cultural Cafetero en la revisión y ajuste de los planes de ordenamiento territorial.* Obtenido de paisajeculturalcafetero.org.co: http://paisajeculturalcafetero.org.co/static/files/cartilla\_pot.pdf
- RUNAP . (2019). *Quebrada la Nona. RUNAP*. Obtenido de Registro Unico Nacional de Areas Protegidas : http://runap.parquesnacionales.gov.co/area-protegida/453
- Saldarriaga, C., & Zuluaga , V. (2010). *Guia para la Integracion del Plan de Manejo del Paisaje Cultural Cafetero en el Ordenamiento Territorial.* Pereira .
- Servicio Geologico Colombiano. (2019). *Geoportal*. Obtenido de Servicio Geologico Colombiano : https://www2.sgc.gov.co/sgc/mapas/Paginas/geoportal.aspx
- Zapata, J. (6 de Septiembre de 2019). *Parque Municipal Natural La Nona: Rutas del Paisaje Cultural Cafetero*. Obtenido de Rutas del Paisaje Cultural Cafetero: https://rutasdelpaisajeculturalcafetero.com
- Giraldo Trejos J.E; Molina Espitia M.A. (2015). Análisis de la Ocupación Territorial en el Municipio de Marsella (Risaralda) desde la Perspectiva de la Sustentabilidad del Paisaje Cultural Cafetero (Tesis de pregrado). Universidad Tecnológica De Pereira, Risaralda, Colombia.
- Arias Villa M.A.; Valencia Ortiz D.A. (2010). Propuesta de Plan de Gestión Ambiental del Parque Municipal Natural La Nona, Marsella – Risaralda (Tesis de pregrado). Universidad Tecnológica De Pereira, Risaralda, Colombia.
- Ramirez Granada L.M; Sinisterra Guerra C,P.(2018). Propuesta de mejora para cumplimiento de requisitos de sostenibilidad en los establecimientos turísticos que prestan servicio de alojamiento en el municipio de Marsella, Risaralda (Tesis de pregrado). Universidad Tecnológica De Pereira, Risaralda, Colombia.
- Carvajal Silva D.F; Cucunubá Moreno P.A; Moreno Mayorga N.L. Ramírez Piñeros J.D; Sastoque Martínez L.D (2018). Evaluación de impacto ambiental para el área de explotación minera bloque jg7-16511 para material de arrastre –Boyacá (Tesis de posgrado). Universidad de Bogota Jorge Tadeo Lozado, Bogota, Colombia.